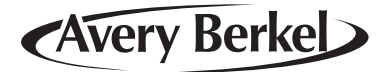

# **M series Retail System Scales V4.0**

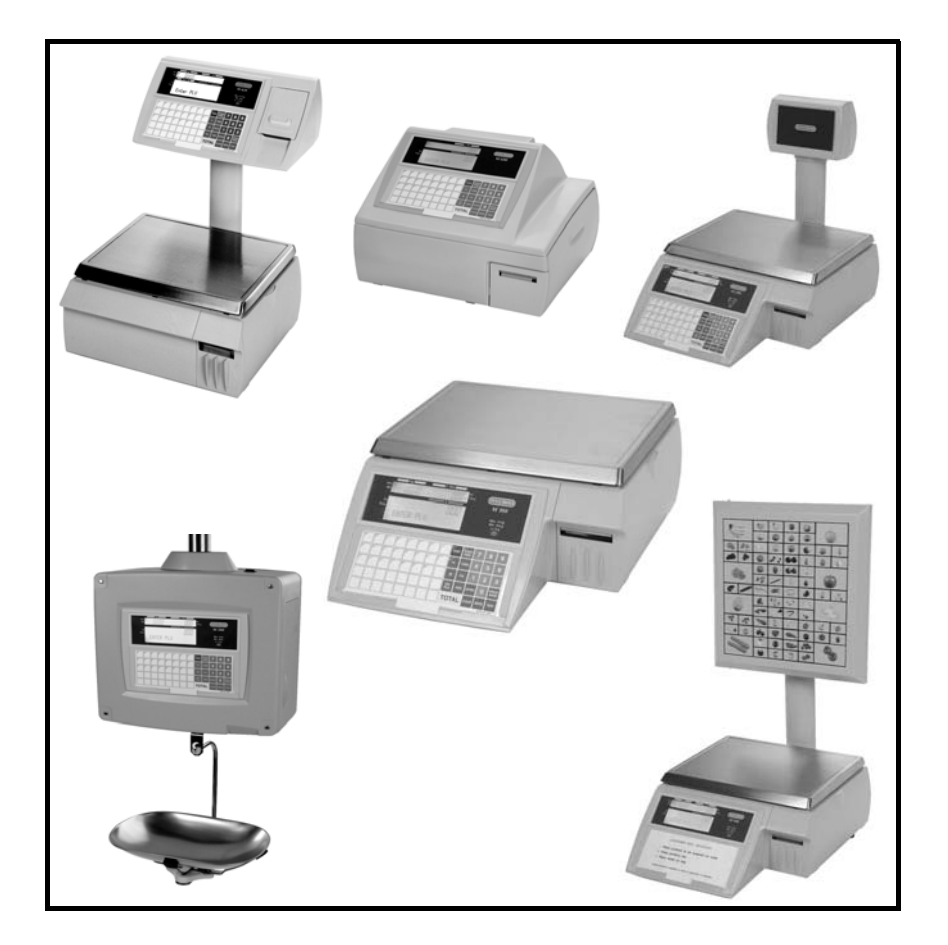

# **Part 1**

# **Operator Instructions**

**ENGLISH**

*22.01.04*

# **Contents**

*page no.*

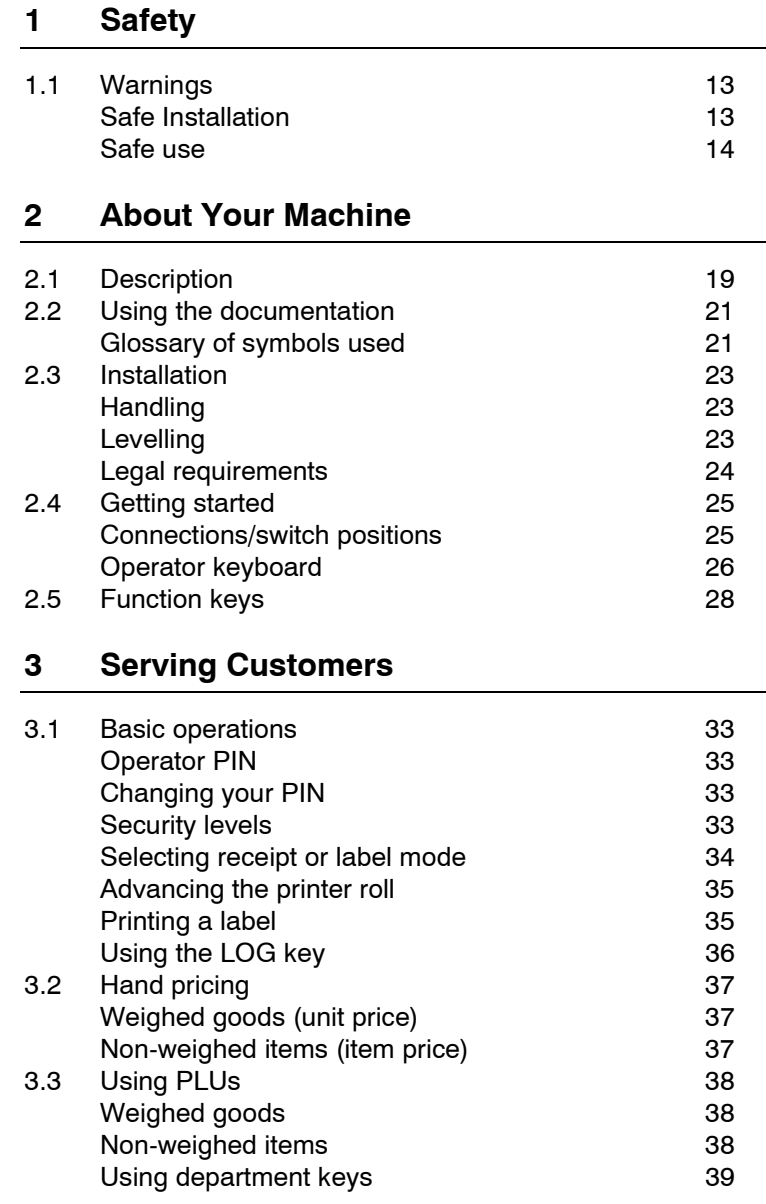

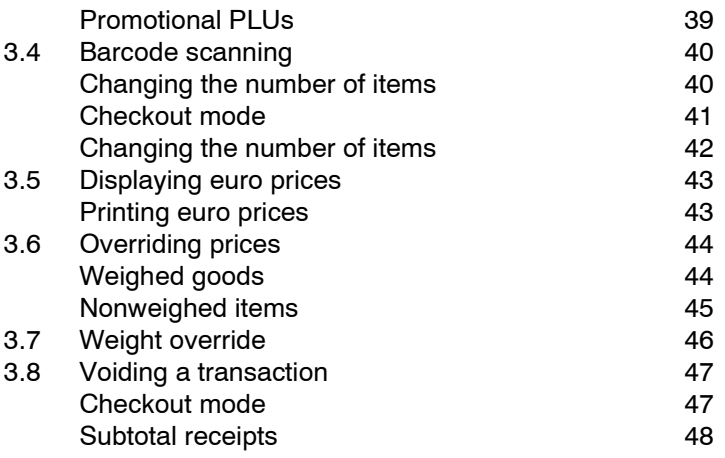

#### **4 Using Tares**

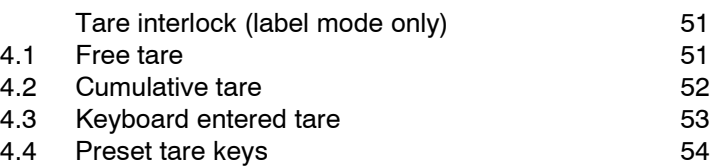

## **5 Working in Receipt Mode**

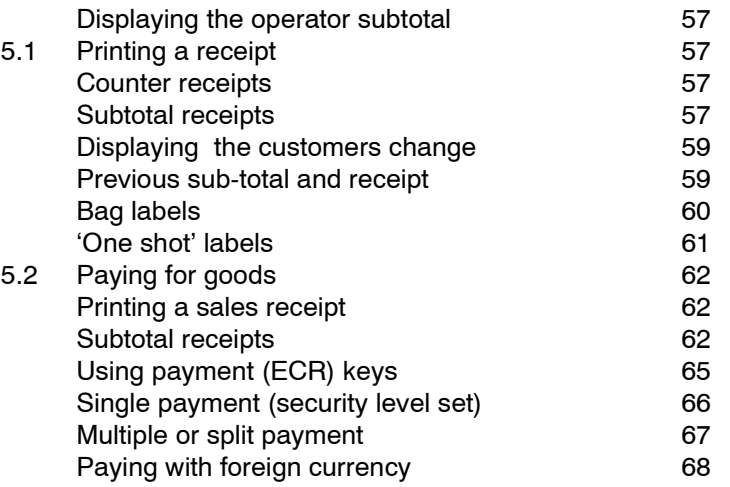

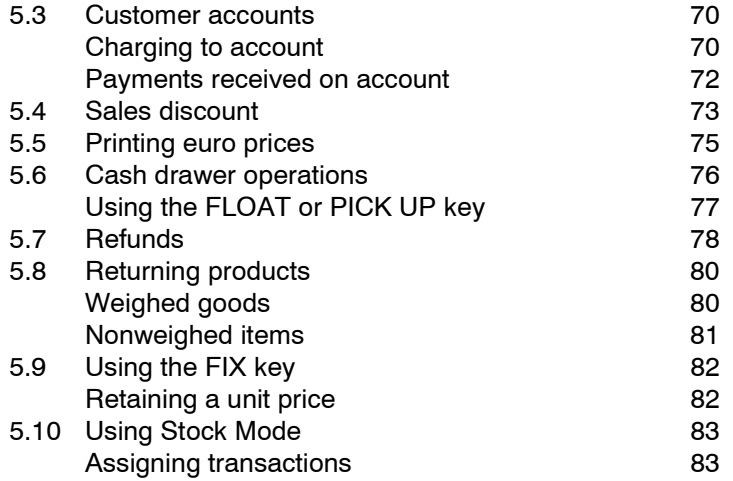

## **6 Working in Label Mode**

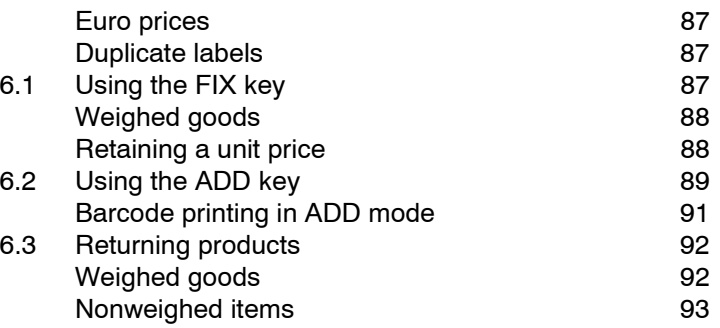

### **7 Pre-pack Operations**

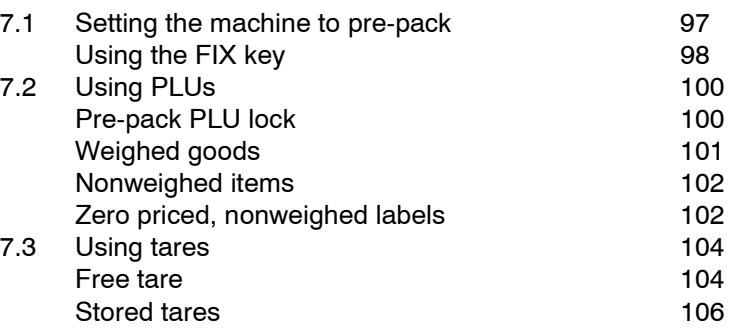

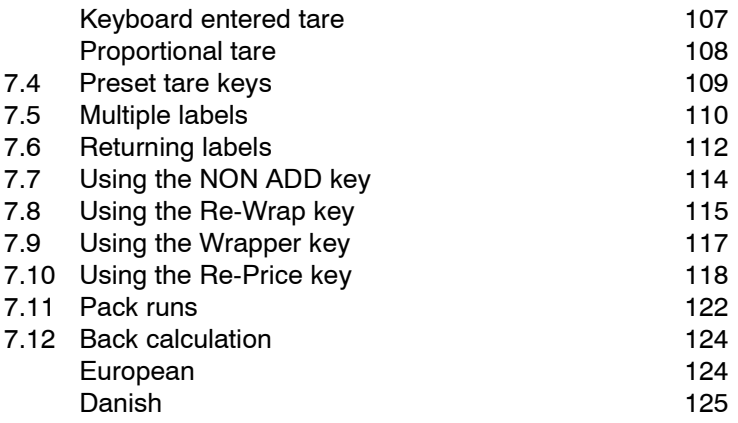

## **8 Product Traceability**

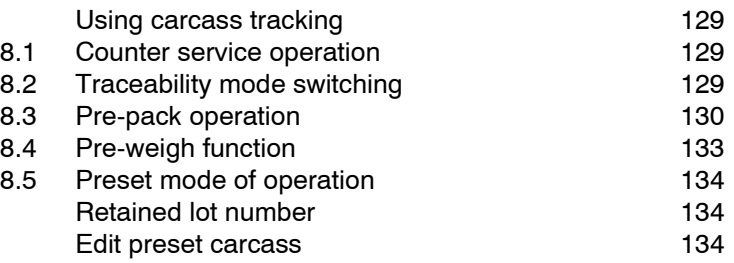

#### **9 The Cassette printer**

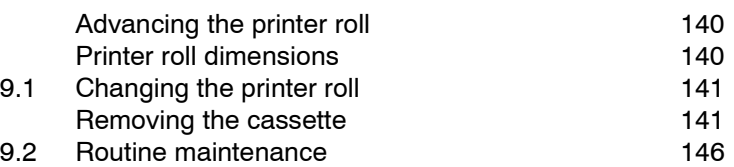

#### **10 The Receipt printer**

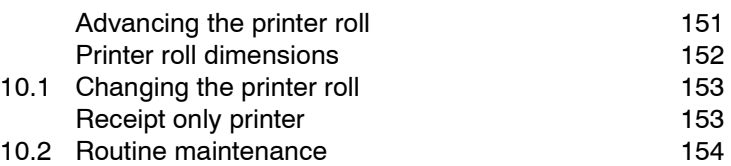

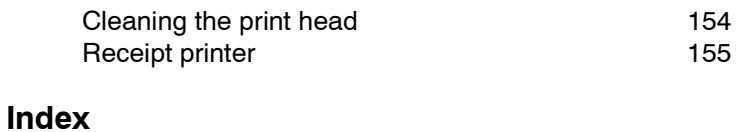

This is a "Table of Contents preview" for quality assurance

The full manual can be found at<http://the-checkout-tech.com/estore/catalog/>

We also offer free downloads, a free keyboard layout designer, cable diagrams, free help and support.

*[http://the-checkout-tech.com](http://the-checkout-tech.com/) : the biggest supplier of cash register and scale manuals on the net*